## **IoT with Python and Arduino**

Workshop with Shawn Hymel

## **Pre-flight checklist:**

- Download Arduino IDE from arduino.cc
- Upload *File > Examples > Firmate > StandardFirmata* to Arduino
- Install Python 3.7.x from python.org
- Install pyFirmata with pip install pyfirmata
- Create an account at thingspeak.com

## **1 Firmata Blinky**

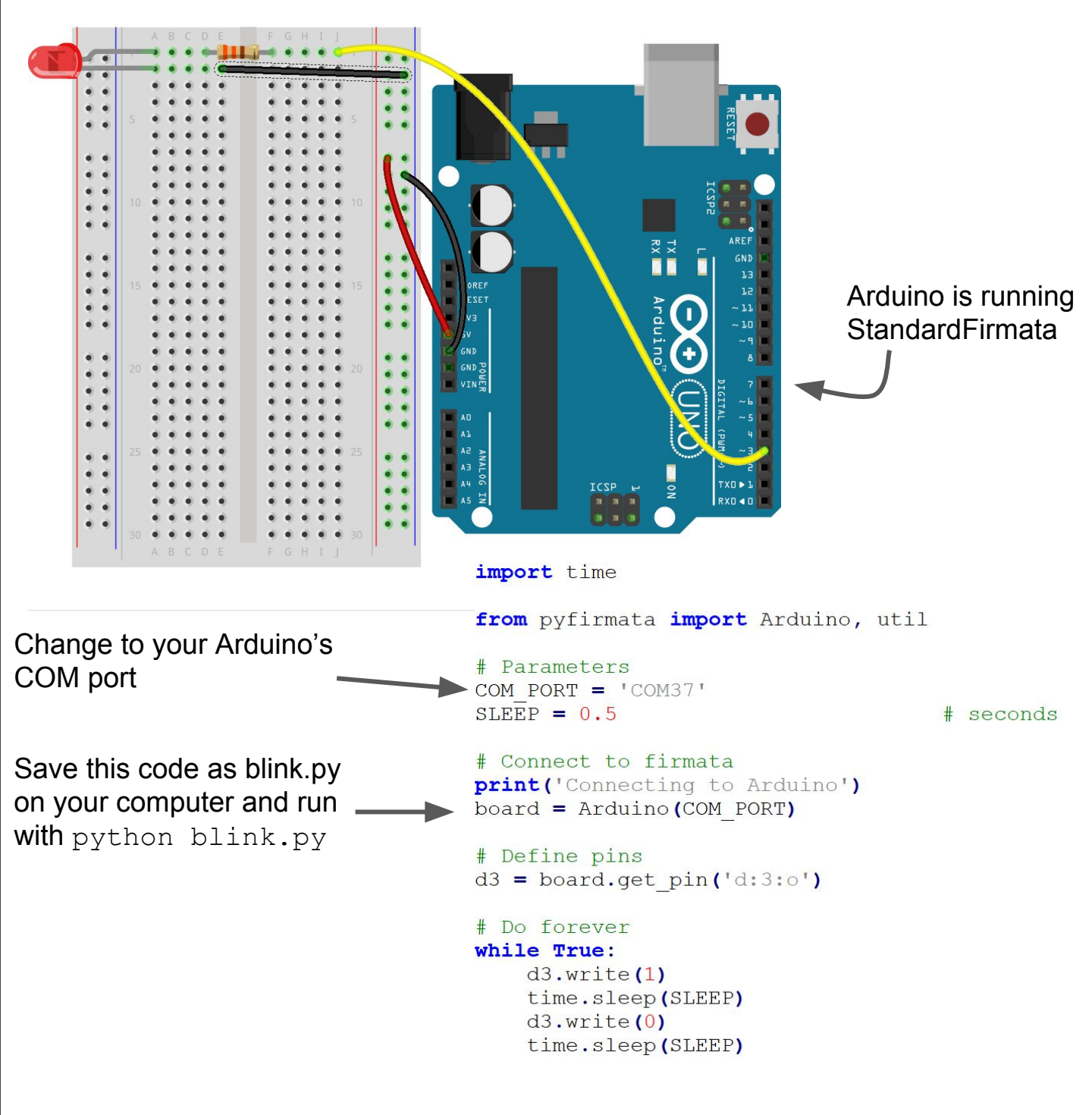

**Challenge:** Make the LED fade in and out (hint: read the README at github.com/tino/pyFirmata)

Name:

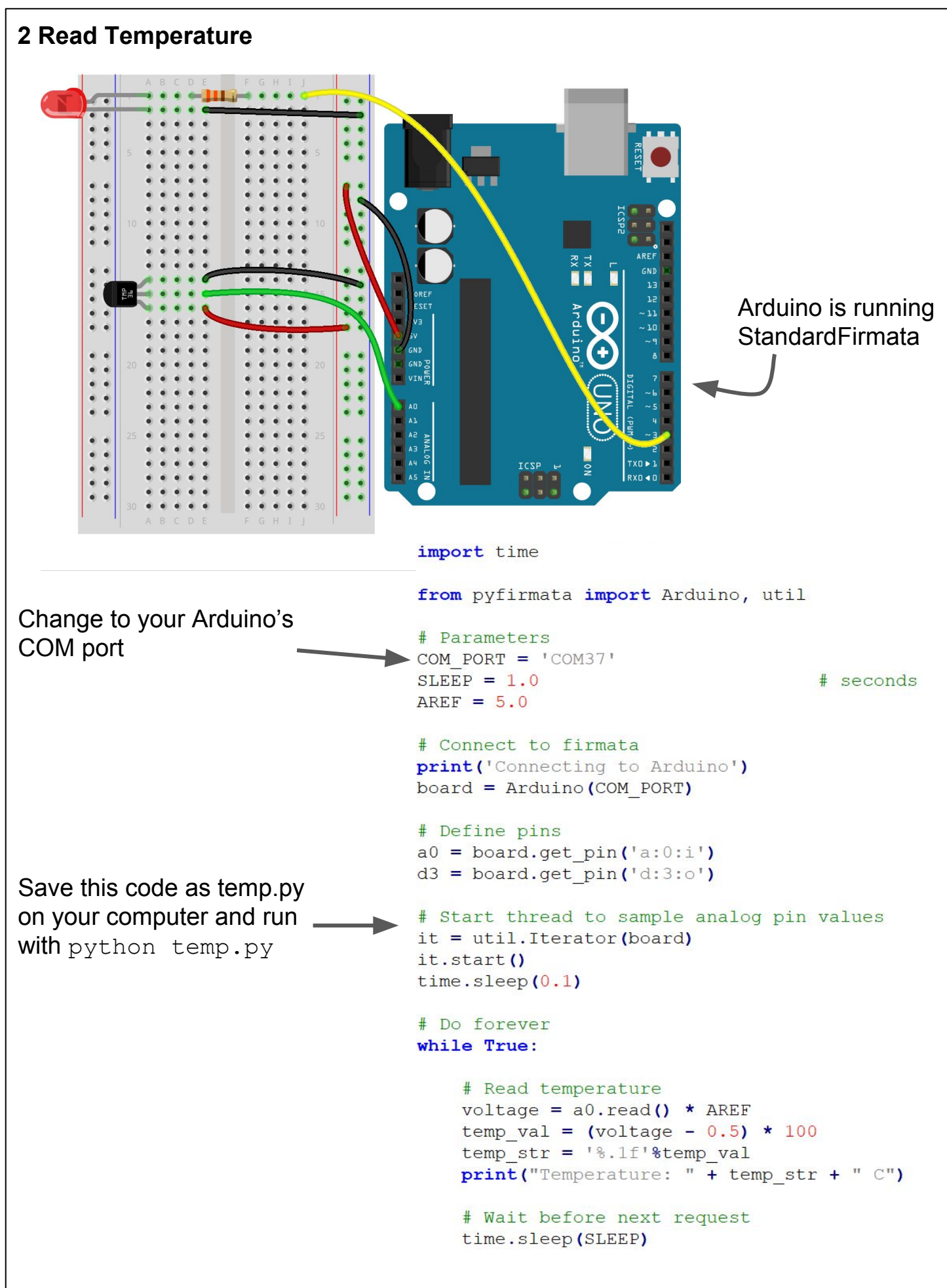

**Challenge:** Blink the LED each time you read the temperature sensor.

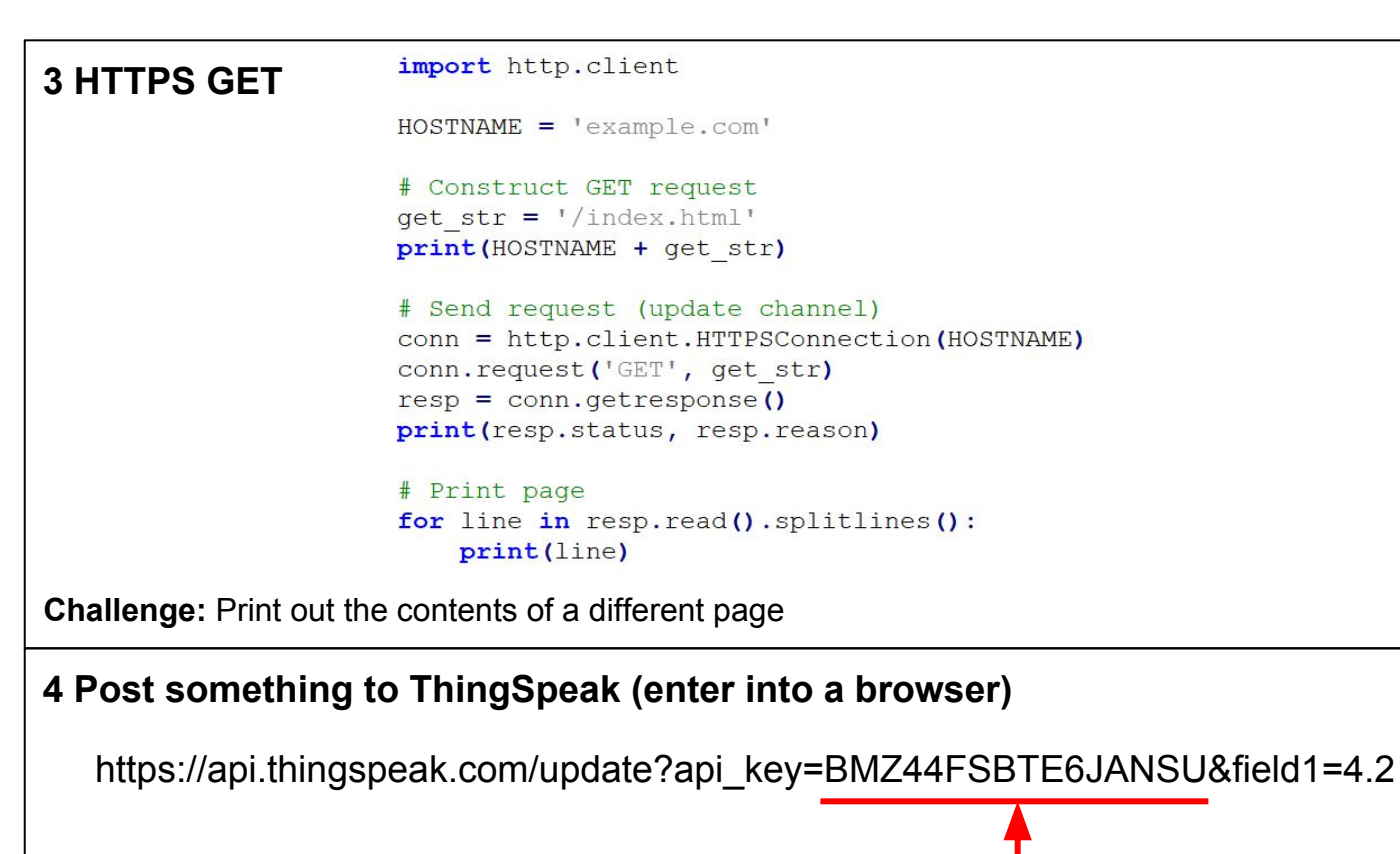

Change to your own API key

**Challenge:** Add a second field and post something to it.

```
5 IoT Weather Station
                 import http.client
                 import time
                 from pyfirmata import Arduino, util
 Change to 
                 # Parameters
  your own con_{PORT} = "COM37"API KEY = 'BMZ44FSBTE6JANSU'
  COM port 
                HOSTNAME = 'api.thingspeak.com'
and API key
                AREF = 5.0SLEEP = 10# seconds
                 # Connect to firmata
                 print ('Connecting to Arduino')
                 board = Arduino (COM PORT)# Define pins
                 a0 = board.get pin('a:0:i')d3 = board.get pin('d:3:0')# Start thread to sample analog pin values
                 it = util.terator(board)it.start()
                 time.sleep(0.1)# Do forever
                 while True:
                     # Turn on LED to show that we are sampling
                     d3.write(1)# Read temperature
                     voltage = a0.read() * AREFtemp val = (voltage - 0.5) * 100
                     temp str = '%. 1f'%temp val
                     print ("Temperature: " + temp str + " C")
                     # Construct GET request
                     get str = '/update?api key=' + API KEY + '&fieldl=' + temp str
                     print (HOSTNAME + get str)
                     # Send request (update channel)
                     conn = http.client.HTTPSConnection(HOSTNAME)
                     conn.request('GET', get_str)
                     resp = conn.getresponse()print (resp.status, resp.reason)
                     # Turn off LED to show that we are done
                     d3. write (0)# Wait before next request
                     time.sleep(SLEEP)
```
**Challenge:** Add a photocell to your weather station and post light values (as a second field) in addition to your temperature values.